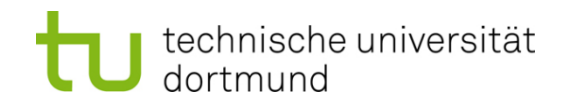

# **Einführung in die Programmierung**

#### **Wintersemester 2017/18**

Prof. Dr. Günter Rudolph

Lehrstuhl für Algorithm Engineering (LS 11)

Fakultät für Informatik

TU Dortmund

- **Organisatorisches**
- **Technisches**
- **Vorlesung**
- **Übungen**
- **Praktikum**

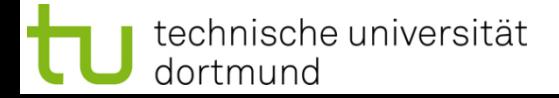

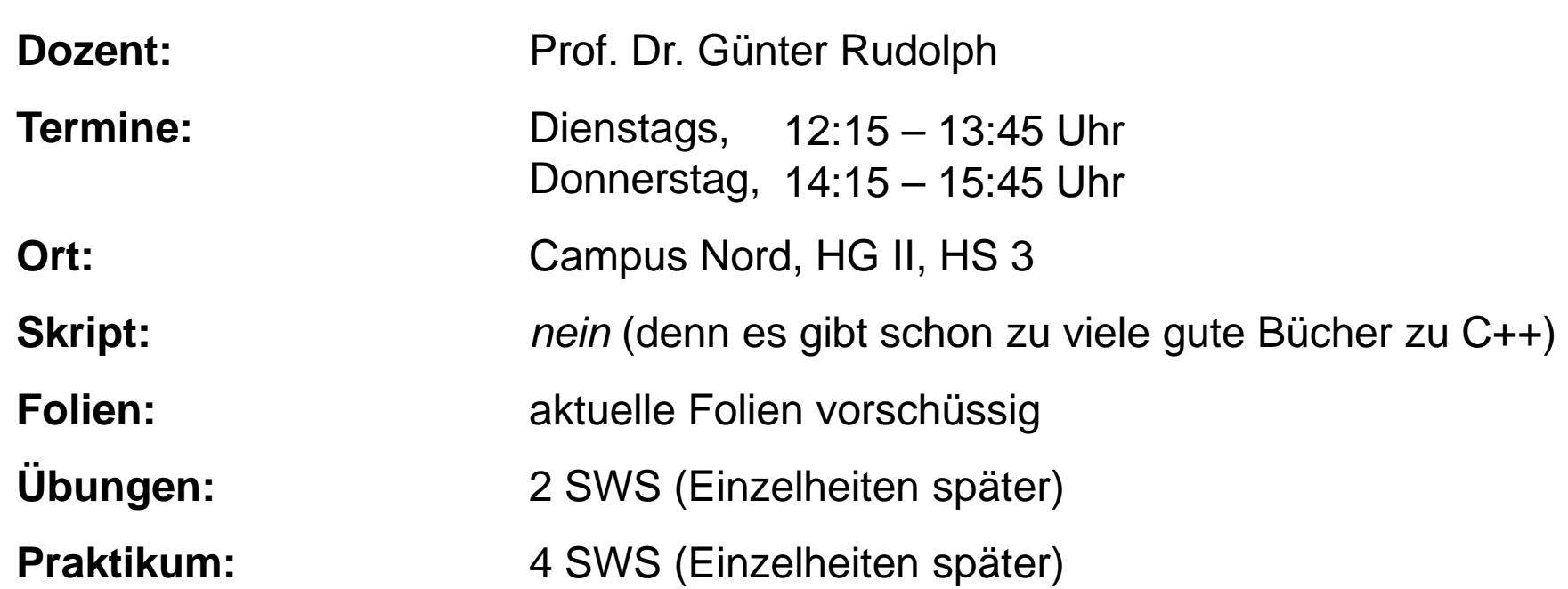

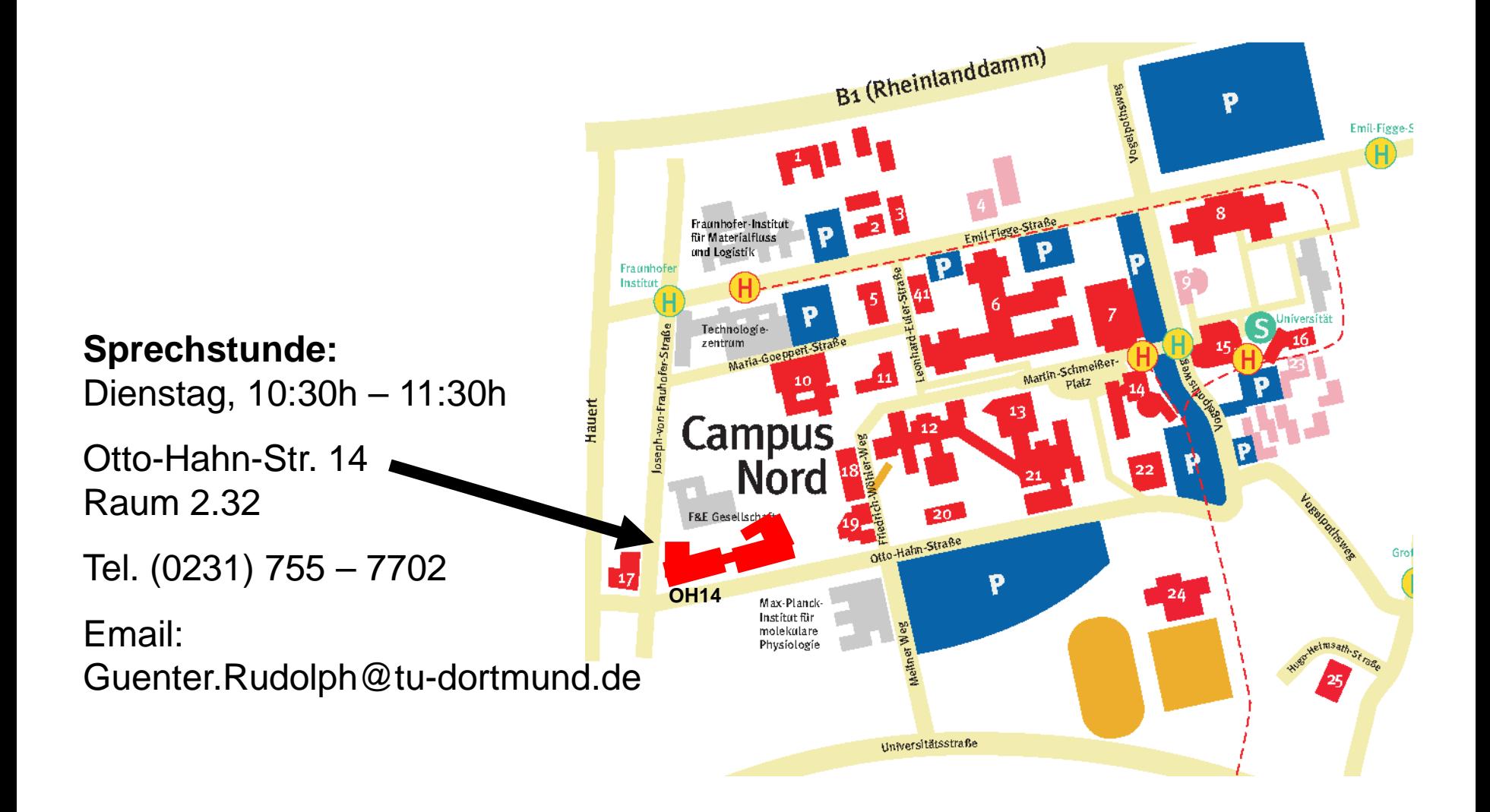

#### **Stellung der Vorlesung aus Sicht der Fakultät für Informatik:**

Vorlesung für Hörer anderer Fachbereiche

- Elektro- und Informationstechnik (ET/IT) Pflicht
- Informations- und Kommunikationstechnik (IKT) Pflicht
- 
- Wirtschaftsmathematik (WiMa) Wahlpflicht
- andere Wahl

● Physik Wahlpflicht

**Kapitel 0**

#### **Anmerkungen für Studierende aus den Studiengängen**

● **ET / IT + IKT + Physik + WiMa**

Pflicht: *Vorlesung + Übung + Praktikum (4V + 2Ü + 4P)* 

#### Anmerkungen:

- WiMa → Normalfall: *Einführung in die Informatik für WiMa* (Dr. Lars Hildebrand)
- *Physik* → Falls Nebenfach Chemie, dann ab 5. Semester als "Allgemeines Vertiefungsgebiet" möglich (ohne Praktikum)

#### ● **Andere:**

Prinzipiell wie oben, jedoch Ausnahmen je nach individueller Studienordnung

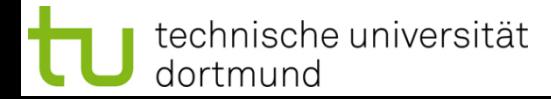

#### **Didaktischer Rahmen**

#### ● *Vorlesung:*

Vermittlung der theoretischen Grundlagen

#### ● *Übung:*

Eigenständige Rekapitulation der Theorie, (ggf. längeres) Nachdenken zur Lösung von (mitunter schwierigen) Aufgaben, "Hausarbeiten", evtl. Kleingruppenarbeit

#### ● *Praktikum:*

Handwerkliches Training, schnelle Lösung einfacher Aufgaben, Präsenzübung

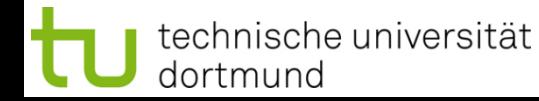

**Prüfung:** Klausur (3 Zeitstunden)

**Termine:** Montag, **05.02.2018** (15 – 18 h) und Montag, **19.03.2018** (11 – 14 h)

#### **Zulassung zur Klausur:**

- 1. Erfolgreiche Teilnahme an den Übungen (1 Jahr Gültigkeit)
- 2. Erfolgreiche Teilnahme am Praktikum (unbegrenzte Gültigkeit)

Bei erfolglosem Versuch im Vorjahr: automatisch zugelassen

#### **Abgeprüft wird Stoff aus:**

- 1. Vorlesung
- 2. Übung
- 3. Praktikum

#### **Wesentliche Inhalte**

- Datenstrukturen & Algorithmen (exemplarisch)
- Prozedurale Programmierung in C (prozeduraler Anteil von C++)
- Objektorientierte Programmierung in C++
- Relevante Neuerungen des Standards C++11 ff.

#### **Präsentation**

- Folien (Powerpoint / PDF)
- Lauffähige Programme auf dem Rechner via Beamer
- Unterlagen: **kein** Skript, aber Folien (online) und Literaturhinweise

#### **Zur Vorlesung II**

#### **Literatur (u.a.)**

- **Ulrich Breymann:** *Der C++ Programmierer*, 4. Aufl., Hanser 2015.
- **Ulla Kirch-Prinz und Peter Prinz**: *C++ lernen und professionell anwenden*, 7. Aufl., mitp 2015.
- **Dietrich May:** *Grundkurs Software-Entwicklung mit C++,* 2. Aufl., Vieweg: Wiesbaden 2006.
- **Arnold Willemer:** C++. Der Einstieg, 1. Aufl., Wiley-VCH Verlag 2013.
- **Stanley B. Lippman, Josée Lajoie und Barbara E. Moo:** *C++ Primer*. Deutsche Ausgabe. 4. Auflage. Addison-Wesley 2006.
- **Bjarne Stroustrup:** Die C++-Programmiersprache: Aktuell zu C++11. 1. Aufl., Hanser: 2015.
	- **Rainer Grimm:** C++11 > Der Leitfaden für Programmierer zum neuen Standard. Addison-Wesley: 2012

# **Zur Übung**

#### **Veranstalter:**

Dipl.-Inf. Andre Droschinsky (LS 11)

Dipl.-Inf. Thomas Harweg (LS 7)

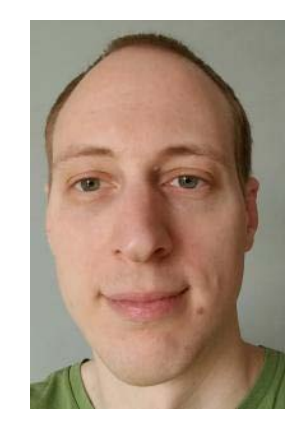

#### **Tutoren:**

Patrick Böcker Yascha Franz Melina Geis Tim Kallage Patrick Palmer Torsten Rotte Nils Schmidt Maximilian Schmutzler Moritz Schwarzbach

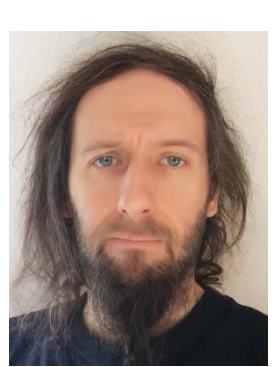

**Verfahren zur Übungsgruppenzuteilung**

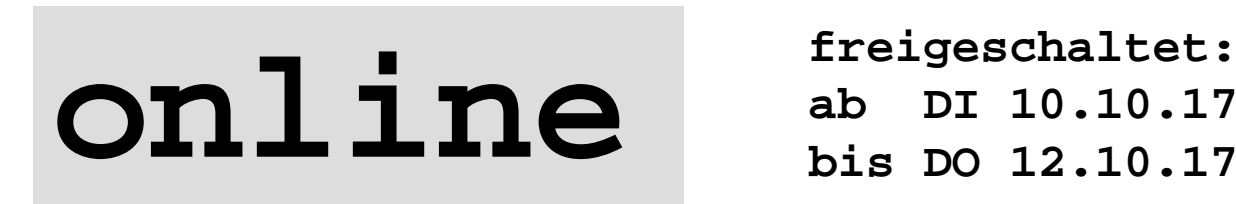

**ab DI 10.10.17, 20:00h bis DO 12.10.17, 21:00h**

bitte verwenden Sie Ihre unimail-Adresse: **vorname.nachname@tu-dortmund.de**

**Bei Problemen:** bitte wenden Sie sich an Herrn Droschinsky **Andre.Droschinsky@tu-dortmund.de**

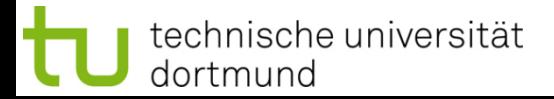

## **1. Übungsblatt**

Ausgabe: Donnerstag, 26.10.2017 (KW 43) Abgabe : Donnerstag, 02.11.2017, 23:59 h Übung : KW 45 (06.11. - 10.11.2017)

**"0. Übungsblatt"**

Ausgabe: DO, nach Vorlesung Abgabe : keine

freiwillige Bearbeitung

1. Treffen: KW 43 (ab 23.10.2017)  $\rightarrow$  Besprechung 0. Übungsblatt

**Kriterium** für erfolgreiche Teilnahme: jeweils 50% der Punkte in jedem Block. Näheres auf dem Übungsblatt!

#### **Praktische Übungen:**

- An der Uni: im Rechnerpool
- Zu Hause: irgendein C++ Compiler

Entscheidend: Programm läuft unter *"gcc 4.9" -ansi -pedantic*

Details in den Übungen!

#### **Webseite:**

ist eingerichtet, verlinkt von den Webseite der Vorlesung

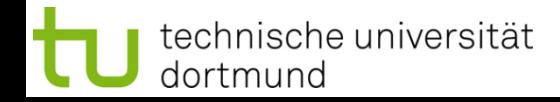

#### **Veranstalter:**

Dr. Simon Wessing (LS 11)

Dipl.-Inf. Denis Kurz (LS 11)

Dipl.-Inf. Bernd Zey (LS 11) bis 11/2017

M.Sc. Roman Kalkreuth (LS 11) ab 12/2017

#### **Tutoren:**

Alexander Brunner Matthis Grawenhoff Jan Gronostay Christoph Hams

Anton Krapivin Björn Lindhauer Martin Sobottka Simon Winkel

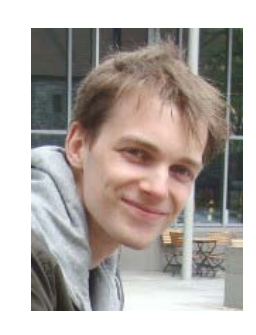

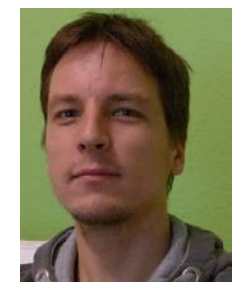

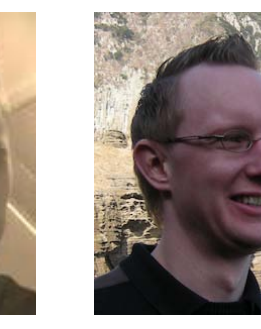

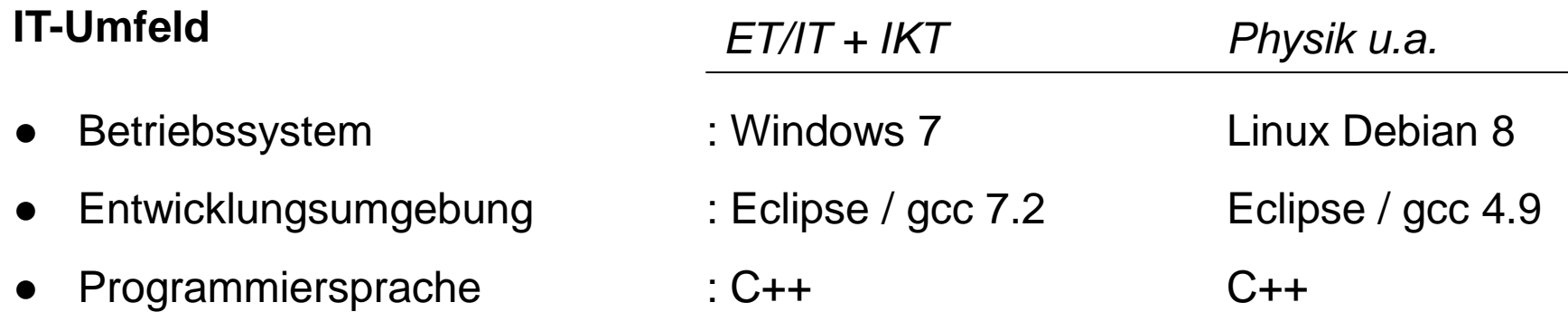

#### **Definition: Erfolgreiche Teilnahme**

- 50% der Gesamtpunktzahl für alle Praktikumsaufgaben!
- Anwesenheit bei mindestens 11 (von 13) Praktikumsterminen! Zusätzlich darf 4 x **entschuldigt** gefehlt werden!
- Anwesend ist, wer ≥ 25% der Punkte des Praktikumstermins erreicht!

**Termine** (ab 43. Kalenderwoche: 23. Oktober – 27. Oktober 2017)

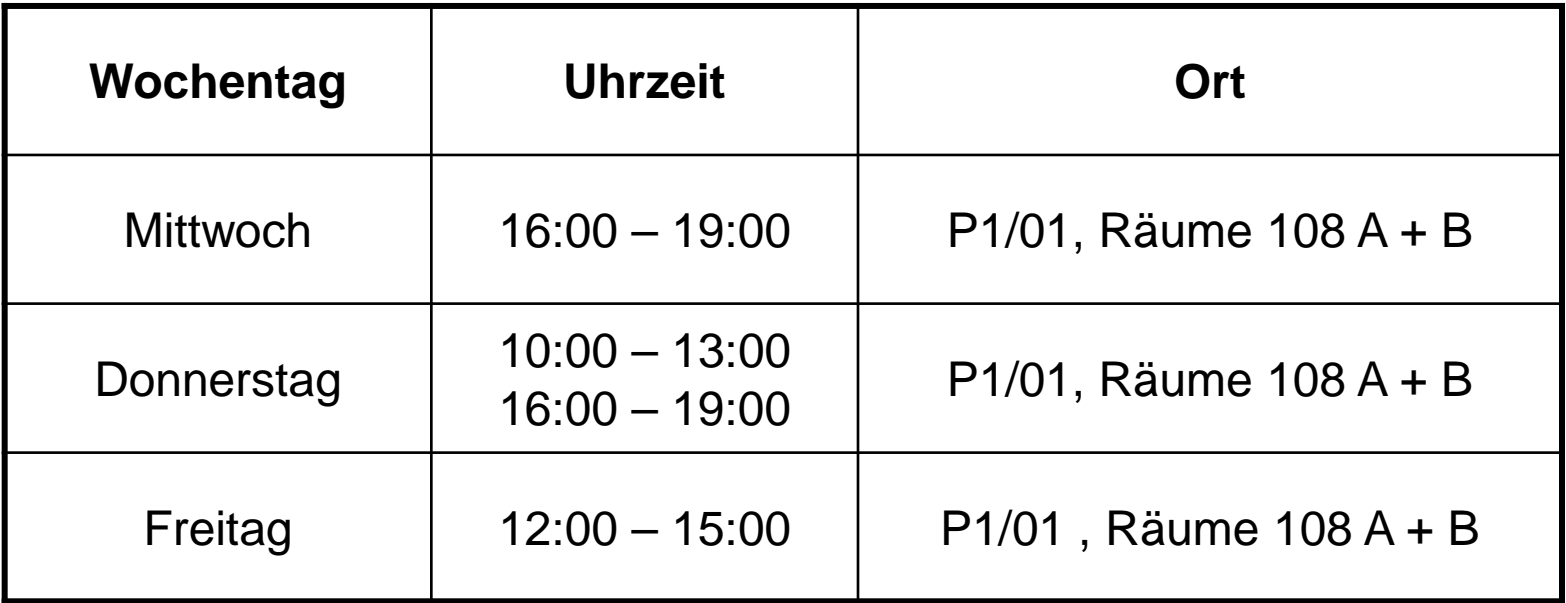

4 Termine zu je 55 Arbeitsplätzen

#### **Praktikum für ET/IT und IKT**

**Kapitel 0**

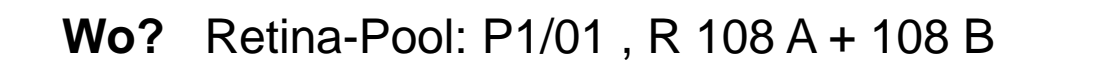

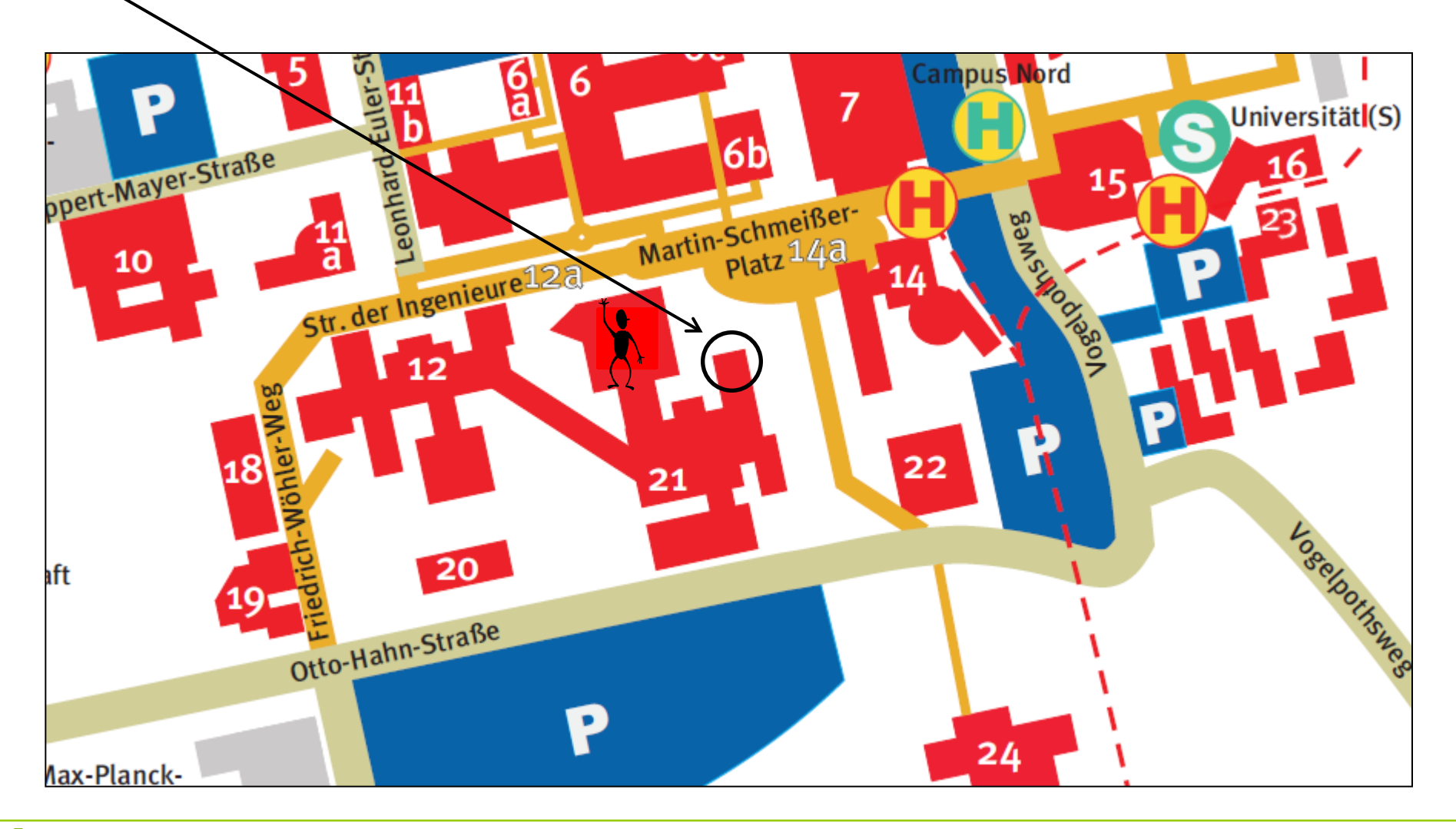

technische universität dortmund

G. Rudolph: Einführung in die Programmierung ▪ WS 2017/18

dortmund

#### **Anmeldung beim Retina-Pool**: Rechnerzugang (Rechnerkonto = Account)

**ET/IT & IKT:** Account existiert bereits, jetzt noch aktivieren http://www.retina.e-technik.tu-dortmund.de/cms/de/Account/index.html

falls nicht: Account erstellen, jetzt noch aktivieren lassen

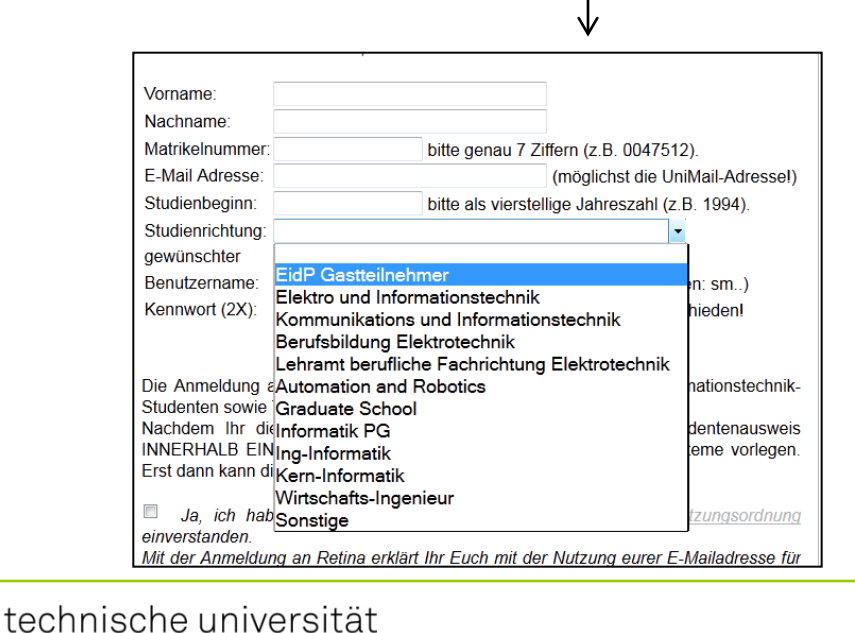

Raum P1-01-113, René Schubert Studierendenausweis mitbringen! **Termine** (ab 43. Kalenderwoche: 23. Oktober – 27. Oktober 2017)

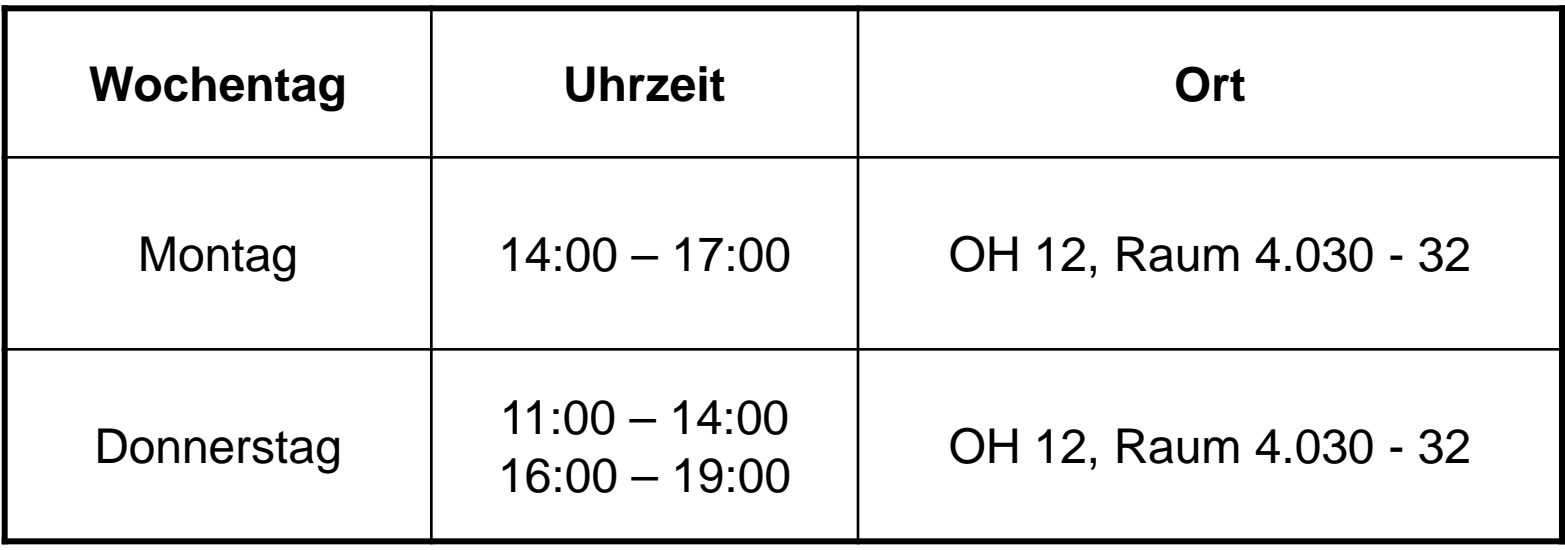

3 Termine zu je 45 Arbeitsplätzen

#### **Praktikum für Physik und andere**

**Kapitel 0**

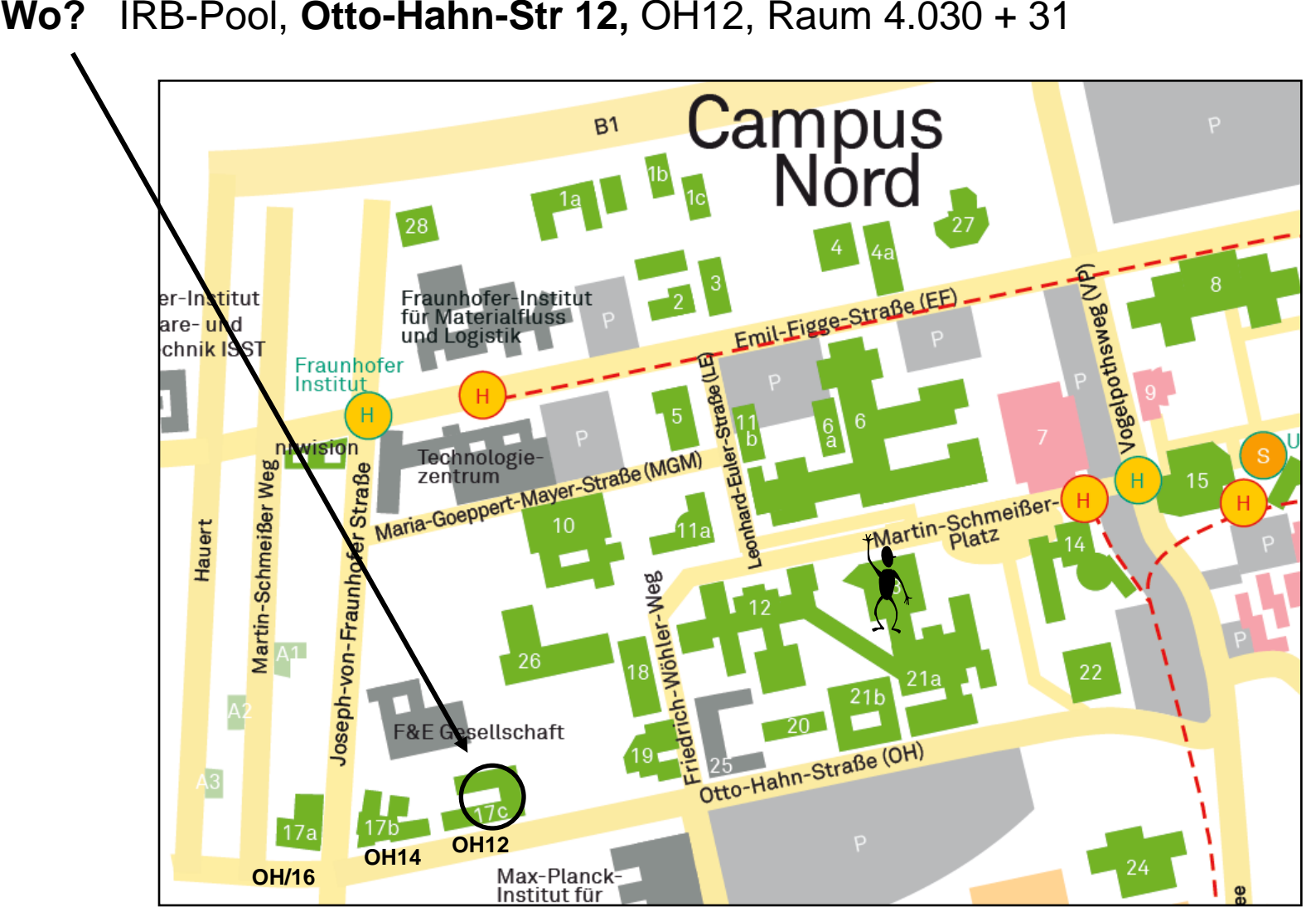

#### **Anmeldung beim IRB-Pool**: Rechnerzugang (Rechnerkonto = Account)

#### 1. Praktikumstermin: Ausgabe von **login** und **password**

Studierendenausweis mitbringen! oder: amtlicher Lichtbildausweis + Immatrikulationsbescheinigung

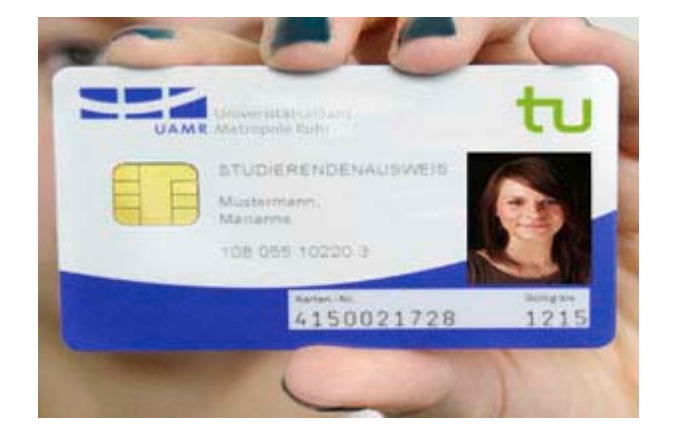

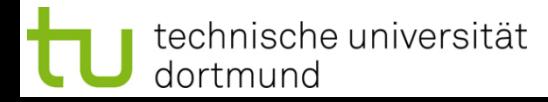

#### **Verfahren zur Praktikumsgruppenzuteilung**

# **online freigeschaltet:**

**ab DI 10.10.17, 20:00h bis DO 12.10.17, 21:00h**

bitte verwenden Sie Ihre unimail-Adresse: **vorname.nachname@tu-dortmund.de**

**Bei Problemen:** bitte wenden Sie sich an Herrn Wessing **simon.wessing@tu-dortmund.de**

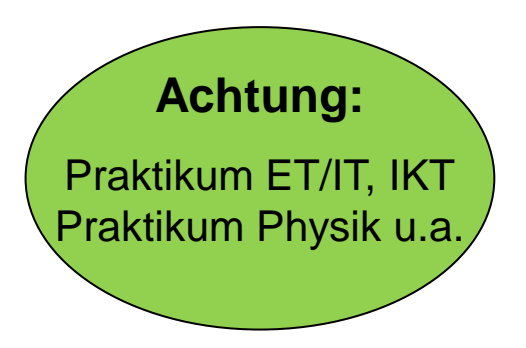

#### **Vorlesung:**

- Nicht nur anhören sondern **nacharbeiten** anhand von
	- Büchern
	- Folien (inkl. eigener Ergänzungen)
	- zusätzlicher Literatur: selbst suchen in der Bibliothek + im WWW!

Bsp.: **http://www.cplusplus.com/**

### **Übung und Praktikum:**

- Nicht nur anwesend sein sondern **aktiv mitarbeiten**
- Übungen bitte (zu Hause) **vorbereiten**
- **Stichwort: Learning by doing!**

#### **Anregungen zur Veranstaltung**

#### **Prüfungen bzw. Klausur:**

- Vorbereiten in (Klein-) Gruppen empfehlenswert
	- Miteinander lernen
	- Reihum Tutor/Prüfer spielen
- In der Sache:
	- Revidiertes schriftliches Material durcharbeiten
	- Erst in die "Breite", dann in die "Tiefe" lernen: ⇒ Überblick bekommen, Zusammenhänge erkennen ⇒ Dabei auch die Details beherrschen lernen
	- Beispiele zu allen wesentlichen Begriffen zurecht legen
	- Uben, sich in der Fachsprache auszudrücken
	- Üben, die Formalismen zu benutzen

#### **Online-Zugriff**

- Vorlesung, Übung und Praktikum haben eigene Webseiten
- Untereinander verlinkt: (z.B. Vorlesung)

**<http://ls11-www.cs.tu-dortmund.de/people/rudolph/teaching/lectures/EidP/WS2017-18/lecture.jsp>**

#### **Wie kommt man da hin?**

- ⇒ Einstiegspunkt: **[http://www.cs.tu-dortmund.de](http://www.cs.tu-dortmund.de/)**
- dann **Einrichtungen**
- dann **Lehrstühle**
- dann **Lehrstuhl XI**

⇒ googlen! **[http://www.google.de](http://www.google.de/)** 

#### **Internet**

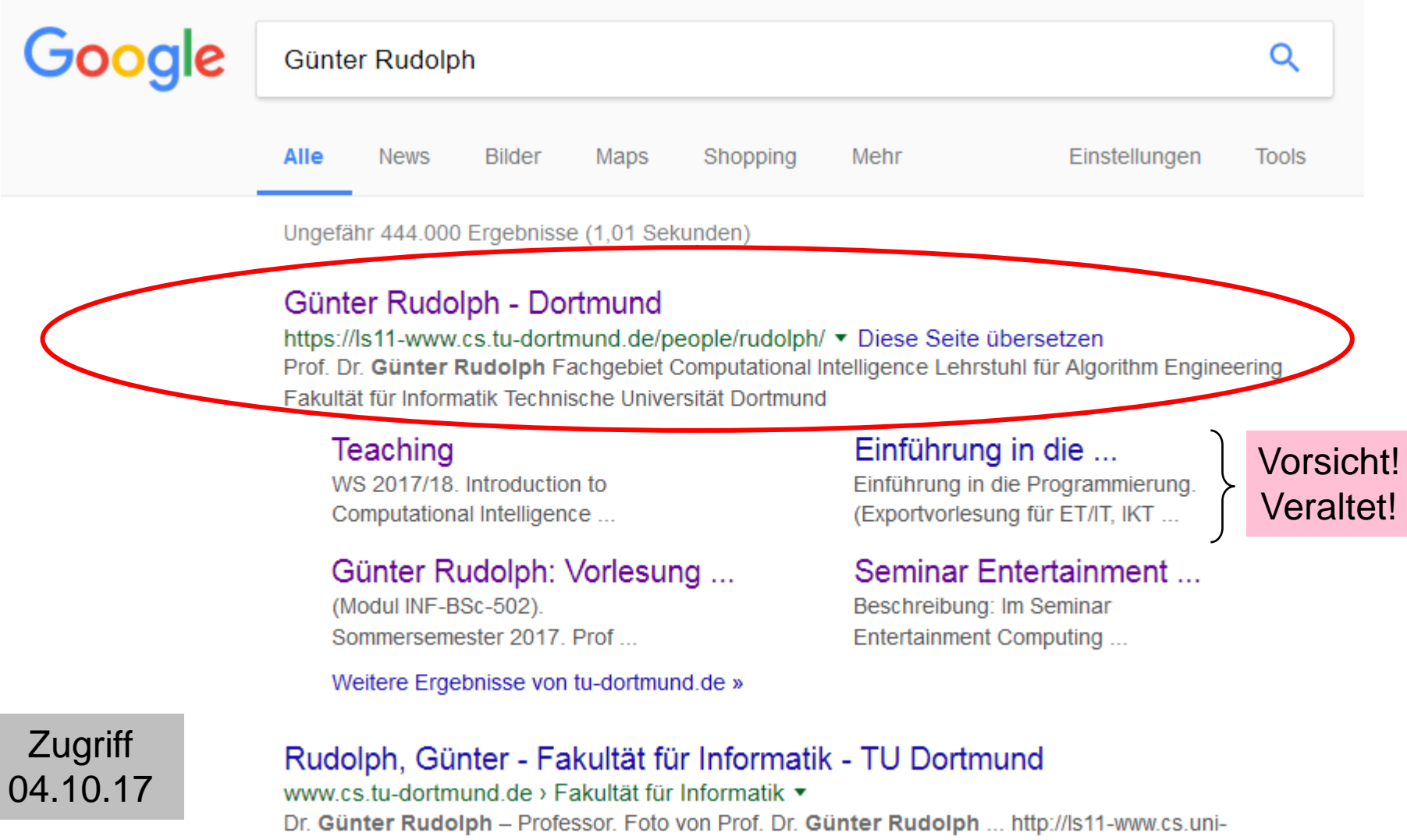

dortmund.de/people/rudolph/. Sekretariat. Gundel Jankord. Telefon: ...

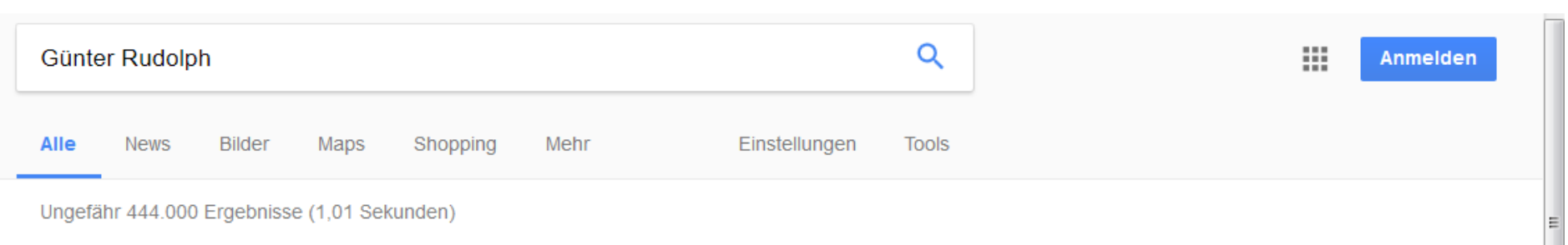

#### Günter Rudolph - Dortmund

https://ls11-www.cs.tu-dortmund.de/people/rudolph/ ▼ Diese Seite übersetzen Prof. Dr. Günter Rudolph Fachgebiet Computational Intelligence Lehrstuhl für Algorithm Engineering Fakultät für Informatik Technische Universität Dortmund

#### Teaching

WS 2017/18. Introduction to Computational Intelligence ...

Günter Rudolph: Vorlesung ... (Modul INF-BSc-502). Sommersemester 2017. Prof...

Weitere Ergebnisse von tu-dortmund.de »

Einführung in die ... Einführung in die Programmierung. (Exportvorlesung für ET/IT, IKT ...

Seminar Entertainment ... Beschreibung: Im Seminar Entertainment Computing ...

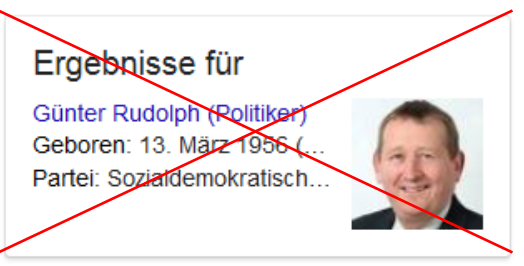

**Zugriff** 04.10.17

technische universität dortmund